## <span id="page-0-0"></span>Logic and Functional Programming Lecture 1: Introduction

Mircea Marin West University of Timişoara [mircea.marin@e-uvt.ro](mailto:mmarin@info.uvt.ro)

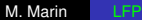

重き B

4 0 8

④ → → 三

## Content of Lecture 1

- **•** Organizatorial items
- **Programming styles in software engineering** 
	- **•** Main features
	- Comparison via an illustated example
- Declarative versus imperative programming styles
	- Characteristics of declarative programming
	- Characteristics of functional programming
- Functional programming languages
	- Short history
	- Racket and Haskell

**K ロ ト K 御 ト K ヨ ト K** 

<span id="page-2-0"></span>Weekly lecture.

Topics:

- Introduction to Functional Programming (7 weeks):
	- theoretical aspects: lambda calculus, etc.,
	- **•** practical programming in Racket and Haskell
- Introduction to logic programming (7 weeks):
	- **•** logical foundations, computational model
	- practical programming in Prolog: programming techniques; selected examples; efficiency issues.

イロメ イ押 メイヨメ イヨメ

 $QQQ$ 

Grading:

- $\triangleright$  in-class quizzes, individual assignments: 20%
- $\triangleright$  two partial exams: 25% FP; 25% LP
- $\blacktriangleright$  Written exam: 30%

## **References**

#### Books

For Functional Programming:

- H. Abelson, G. J. Sussman, J. Sussman. *Structure and Interpretation of Computer Programs*. MIT Press Ltd. 1996.
- $\bullet$  M. Marin, V. Negru, I. Drămnesc. Principles and Practice of *Functional Programming*. Editura UVT. 2016.
- S. Thompson. *Haskell: The Craft of Functional Programming*. Second Edition. Pearson Education Ltd. 1999.
- **[Haskell tutorials](https://wiki.haskell.org/Tutorials)**

For Logic Programming:

- W.F. Clocksin and C.S. Mellish. Programming in Prolog. Fifth edition. Springer. 2003.
- M.A. Covington *et al*. Coding Guidelines for Prolog. Theory and Practice of Logic Programming. 12(6): 889-927 (2012) (Highly recommended).
- P. Gloess. [Constraint Logic Programming](https://staff.fmi.uvt.ro/~mircea.marin/lectures/LFP/ConstraintLogicProgramming.ppt) [\(P](#page-2-0)[owerPoint format\).](#page-0-0)

For Functional Programming:

- **•** [Racket](https://racket-lang.org)
- **•** [Haskell](https://www.haskell.org)
- For Logic Programming
	- [SWI-Prolog.](https://www.swi-prolog.org) For Windows users, there is a convenient SWI-Prolog [editor.](http://arbeitsplattform.bildung.hessen.de/fach/informatik/swiprolog/indexe.html)

イロメ イ押 メイヨメ イヨメ

÷.

#### In IMPERATIVE PROGRAMMING

- **•** the programmer describes **how** to solve a problem with a set of instructions that change a program's state.
	- The execution of every instruction is sensitive to the state of the program, and can change it
- **State** = data stored in variables, data structures, or accessible from external sources
- **Program** = collection of instructions: assignments, changes of mutable data (lists, arrays, etc.), etc.

#### In DECLARATIVE PROGRAMMING

- **•** the programmer describes what relationships hold between various entities.
- **Program** = collection of definitions of functions or relations.

4 ロ ) (何 ) (日 ) (日 )

## Main programming styles

In Software Engineering, there are 4 main programming styles:

- Two imperative programming styles:
	- 1. Procedural Programming
	- 2. Object-Oriented Programming:
		- A refinement of procedural programming
- Two declarative programming styles:
	- 3. Functional Programming
		- Programming and computing with functions
	- 4. Logic Programming
		- Programming and computing with relations

**K ロメ K 御 メ K 君 メ K 君 X** 

つへへ

#### PROCEDURAL PROGRAMMING

- **Program** = collection of procedure definitions.
- **Procedure** = parameterized group of instructions, that can be called and executed as a single instruction.
- **Computation** = execution of a sequence of instructions.
- There is **one** program state, that can be changed by all instructions.

Languages that can be used for imperative programming: Fortran, C.

C is heavily used for systems programming: implementation of operating systems, and applications for specific computer architectures (supercomputers, embedded systems, etc.)

イロト イ団 トイヨ トイヨ トー

B

#### OBJECT-ORIENTED PROGRAMMING (OOP)

- Program state is distributed among objects, which are either
	- instances of **classes** (in class-based OOP: Java, C++, etc.)
	- **e** clones of existing objects, called **prototypes** (in prototyped-based OOP: JavaScript, Lua, etc.)
- Objects encapsulate
	- **data fields** = attributes that characterize their state
	- procedures, known as **methods**.
- Other features of OOP: encapsulation, dynamic feedback, inheritance, etc.

イロメ イ押 メイヨメ イヨメ

#### FUNCTIONAL PROGRAMMING (FP)

- **Program** = collection of definitions of functions, datatypes, macros, etc.
- **Computation** = evaluation of an expression using a fixed and predictable **evaluation strategy**.
	- Computation is **stateless**: it does not depend on a program state
	- The result of a function call depends only on the values of input arguments

Most functional programming languages are either

- Strict: they implement the **call-by-value** evaluation strategy: Common Lisp, Racket, Scala
- Lazy: they implement the **call-by-need** evaluation strategy: Haskell

**K ロ ▶ K 何 ▶ K ヨ ▶ K ヨ ▶** 

÷.

### <span id="page-10-0"></span>Declarative programming styles Functional Programming and Logic Programming (LP)

#### LOGIC PROGRAMMING (LP)

- **Program** = collection of definitions of **predicates** using **facts** and **rules**.
- **Computation** = answering a a question (a.k.a. query) using a fixed and predictable **search strategy**. A **query** is a conjunction of atomic queries.
	- Typical strategy: **SLDNF resolution**

Language that can be used for LP: Prolog

K ロ ⊁ K 何 ≯ K ヨ ⊁ K ヨ ⊁

### Declarative programming styles Functional Programming and Logic Programming (LP)

#### LOGIC PROGRAMMING (LP)

- **Program** = collection of definitions of **predicates** using **facts** and **rules**.
- **Computation** = answering a a question (a.k.a. query) using a fixed and predictable **search strategy**. A **query** is a conjunction of atomic queries.
	- Typical strategy: **SLDNF resolution**

Language that can be used for LP: Prolog

Logic programming is useful for solving problems related to the extraction of knowledge from basic facts and relations:

- The programmer must describe what he knows as facts and rules collected in a program.
- The compiler (or interpreter) of the programming language finds the answers to all questions we may ask afterwards using the built-in search strategy of th[e l](#page-10-0)[anguage.](#page-0-0)

 $290$ 

## Characteristics of declarative programming

1. No assignment, but recursive thinking

- In declarative programming, changing the the value of a variable is disallowed ⇒ **no assignment.**
- $\Rightarrow$  all repetitive computations are simulated by recursion.

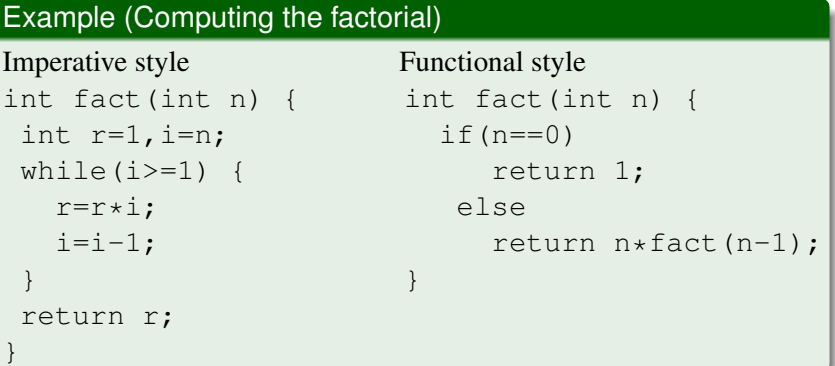

REMARK: All iterative computations can be simulated by recursion.

 $\Omega$ 

<span id="page-13-0"></span>2. Data is immutable

Mutable data can be modified after its initial construction, immutable data can not be modified.

- Declarative programming uses immutable data.
	- There is no assignment to change the value of a variable, and there are no operations to modify the content of a data structure (list, array, etc.)
		- Assignment is used only to define an initial value for a variable.

イロメ イ押 メイヨメ イヨメ

- Attempts to change the initial value are prohibited.
- **.** Imperative programming uses mutable data.

## Characteristics of declarative programming

3. Fixed and predictable strategy of computation

All declarative programming languages (FP or LP) implement a fixed and **predictable strategy** of computation

- $\blacktriangleright$  evaluation strategy, in FP
- $\triangleright$  search for an answer strategy, in LP

#### **Remarks:**

- In declarative programming, the **programmer** should focus on writing a program with correct definitions about **what** he knows. He should not care *too much* about **how** the result is found – this is the task of the language designer.
- The **language designer** must implement a strategy that is correct (computes the right answers) and efficient
	- To **improve** the efficiency of computation we should know how the strategy works.

 $290$ 

Compare with imperative programming: the programmer must write programs that describe **how** to find t[he](#page-13-0) [result.](#page-0-0)

Illustrated example

We will illustrate how different programming styles can be used to solve the same, following problem:

Compute/Find the minimum element of a list of numbers, using the following knowledge:

- Fact: The minimum element of a singleton list made of number *m* is *m*.
- Rules:
	- The minimum of *x* and *y* is *x* if  $x \leq y$ .
	- The minimum of x and y is y if  $y < x$ .
	- The minimum element of a list starting with *x*, *y* followed by sublist *t* is *m* if *m* is the minimum of *x* and *n*, where *n* is the minimum element of the list with first element *y* followed by sublist *t*.

4 ロ ) (何 ) (日 ) (日 )

#### Comparison of programming styles Example illustrated in Procedural Programming

minList(*L*, *n*)  $r = L[0]$ ; while  $i < n$  do  $r = min(r, L[i])$ ; end while return *r*; min(*a*, *b*) if *a* < *b* then  $m = a$ else  $m = b$ ; endif  $i = i + 1;$ return *m*;

- **Program** = collection of two procedure definitions:
	- minList is not a function in the mathematical sense: It depends on the value of the program variable *i*.
	- $\bullet$  min changes the program state (the value of variable i)

イロメ 不優 トイヨメ イヨメー

 $2Q$ 

**Computation** = the sequence of instructions

$$
\underbrace{\texttt{i} = 1}_{\text{assignment}} \text{; } \underbrace{\text{minList}([4, 2, 5, 1, 6], 5)}_{\text{procedure call}} \Rightarrow \text{result 1.}
$$

procedure call

We encode problem-specific knowledge with definitions of functions, in a program

 $\bullet$  minList  $(x:[] ) = x$ minList  $(x:y)$  = minim x (minList y) minim x y  $|$  x  $\lt =$  y = x  $| x > y = y$ 

- **Computation** = evaluation of the expression minList  $[4, 2, 5, 1, 6]$   $\Rightarrow$  value 1.
	- The evaluation of the expression is **stateless**: the result of function calls depends only on the values of input arguments.

**K ロ ▶ K 何 ▶ K ヨ ▶ K ヨ ▶** 

ほい  $QQQ$ 

## Comparison of programming styles

Example illustrated in LP (Prolog)

We use facts and rules to encode problem-specific knowledge with facts and rules in a program

● % min(A, B, C) is defined to hold if % C is the minimum of A and B  $min(X, Y, X)$  :-  $X = < Y$ .  $min(X, Y, Y)$  :-  $Y < X$ .

% minList(T,X) is defined to hold if % X is the smallest number in list T minList([X],X).  $minList([X,Y|T],M)$  : $minList([Y|T], M1)$ ,  $min(X, M1, M)$ .

**• Computation** = answering the query "who is the minimum element X of list [4, 2, 5, 1, 6]?"

イロト イ押 トイヨ トイヨ トーヨー

```
?- minList([4, 2, 5, 1, 6], X).
X = 1.
```
This lecture is intended to familiarize you with the declarative programming styles, by practicing programming with

- **1 [Racket:](https://racket-lang.org) a strict functional programming language**
- <sup>2</sup> [Haskell:](https://www.haskell.org) a lazy functional programming language
- <sup>3</sup> [SWI-Prolog:](https://www.swi-prolog.org) a popular implementation of Prolog, for logic programming.

All languages are freely available on all major platforms: Windows, Unix, Mac OS

つへへ

This lecture is intended to familiarize you with the declarative programming styles, by practicing programming with

- **1 [Racket:](https://racket-lang.org) a strict functional programming language**
- <sup>2</sup> [Haskell:](https://www.haskell.org) a lazy functional programming language
- <sup>3</sup> [SWI-Prolog:](https://www.swi-prolog.org) a popular implementation of Prolog, for logic programming.

All languages are freely available on all major platforms: Windows, Unix, Mac OS

**We will start practicing functional programming.**

イロメ イ押 メイヨメ イヨメ

 $\Omega$ 

## Characteristics of functional programming

1. Functions are not procedures. Referential transparency

In Functional Programming, functions are pure: there is no program state that is changed by function calls or operations on mutable data.

- $\Rightarrow$  the same function call always produces the same result.
- $\Rightarrow$  referential transparency: we can replace "equals by equals" without changing the result of computation.
- $\Rightarrow$  programs can be verified for correctness, optimized, or parallelized by clever compilers

In Procedural Programming, procedure calls can change program state (e.g., values of program variables)

- $\Rightarrow$  the same procedure call always can produce different results.
- $\Rightarrow$  referential opagity: we can not perform equational reasoning to understand program behavior.

4 重っ

2. Strict or lazy evaluation

Every (functional) language implements a particular evaluation strategy. Most FP languages implement one of the following two evaluation strategies:

- **1** Strict evaluation: we always reduce the arguments of function calls to values before calling the function. Racket is a strict functional programming language.
- <sup>2</sup> **Lazy evaluation:** we reduce the arguments of function calls only when they are really needed. Haskell is a lazy functional programming language.

Other evaluation strategies may exist, e.g., **parallel evaluation**.

**K ロ ▶ K 伊 ▶ K ミ ▶** 

## Characteristics of functional programming

2. Strict or lazy evaluation: Examples

Consider the function definition  $\text{double}(x) = x + x$ . Also, lazy FP languages know that  $0 \times x = 0$  for every number x.

• Examples of strict evaluations:

double( $1+2$ )=double( $3$ )= $3+3=6$ 

 $0*(1+2*3)=0*(1+6)=0*7=0$ 

Strict evaluation proceeds bottom-up, from left to right.

• Examples of lazy evaluations:

double(1+2)=(1+2)+(1+2)=3+(1+2)=<u>3+3</u>=6  $0*(1+2*3)=0$ 

Lazy evaluation proceeds top-down, from left to right.

KOD KAP KED KED E YA G

## Characteristics of functional programming

#### 3. Functions are values

Values can be

- named,
- passed as argument to a function,
- returned as result of a function call.
- stored in a data structure (e.g., as element of a list)

Values can belong to various datatypes: integers, booleans, strings, lists, pairs, etc.

 $\bullet$  In FP, functions are values that belong to the function type  $\Rightarrow$  we can define a function that takes function(s) as argument(s) and/or returns a function as value.

つへへ

 $\triangleright$  Such functions are called higher-order functions

# Declarative versus imperative programming styles

Summary of major differences

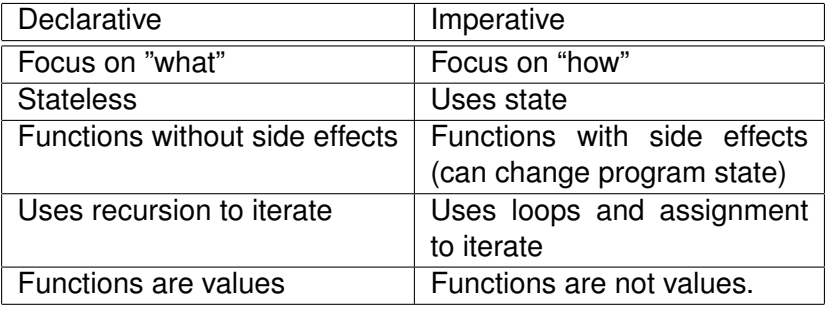

 $299$ 

ă,

**← ロ → → イ 同 → →** 

ミト メモト

#### Pros and cons of functional programming Pros

- "No state, no side-effects" in functional programming help to write bugs-free code or less error-prone code.
- Functional code is compact, easier to maintain, reuse, and test.
- **•** Functional programs consist of independent blocks that can run concurrently  $\Rightarrow$  improved efficiency.
- They are close to mathematics, which is advantageous when proving their properties.
- Functions as values are a very powerful programming feature.

Recommended reading:

J. Hughes. [Why Functional Programming Matters.](http://www.cse.chalmers.se/~rjmh/Papers/whyfp.pdf) 1984.

K ロ ⊁ K 何 ≯ K ヨ ⊁ K ヨ ⊁

The absence of state requires to create new objects whenever we perform actions

- $\Rightarrow$  Functional Programming requires large memory space.
- $\Rightarrow$  Garbage collection must be used to reclaim memory occupied by objects that become inaccessible.
	- Historical note: Garbage collection was invented in 1959 by John McCarthy, the inventor of Lisp, the second-oldest high-level programming language.
	- Recursion is usually slower than iteration.
		- This is not so bad: modern languages have efficient garbage collectors  $\Rightarrow$  some recursive computations can be as fast as iterative computations.

**≮ロト ⊀ 何 ト ⊀ ヨ ト ⊀ ヨ ト** 

Functional Programming (FP) and Logic Programming (LP) are **declarative** programming styles:

- Programming  $=$  encode "what" you know in a program, without caring too much how the result/answer is computed
	- $\triangleright$  trust the built-in strategy of the language (FP: evaluation strategy; LP: resolution strategy). which always finds the right result/answer
- **Good thing:** Declarative programs are referentially transparent: they are easy to understand and verify if they are correct (with equational reasoning tools)
- **Bad thing:** Declarative programs can become very inefficient (See next slides)

イロメ 不優 トイヨメ イヨメー

1. Easy to understand recursive definition, but awfully inefficient:

$$
\text{fib}(n) = \left\{ \begin{array}{ll} 1 & \text{if } n = 1 \text{ or } n = 2, \\ \text{fib}(n-1) + \text{fib}(n-2) & \text{if } n > 2. \end{array} \right.
$$

2. Less readable recursive definition, but very efficient:

$$
fib(n) = fibA(n, 1, 1) where
$$
  
\n
$$
fibA(n, a_1, a_2) = \begin{cases} a_2 & \text{if } n = 1, \\ \text{fibA}(n - 1, a_2, a_1 + a_2) & \text{if } n > 1. \end{cases}
$$

K ロ ⊁ K 何 ≯ K ヨ ⊁ K ヨ ⊁

 $QQQ$ э

## Example: computing Fibonacci numbers

#### Trace of computations

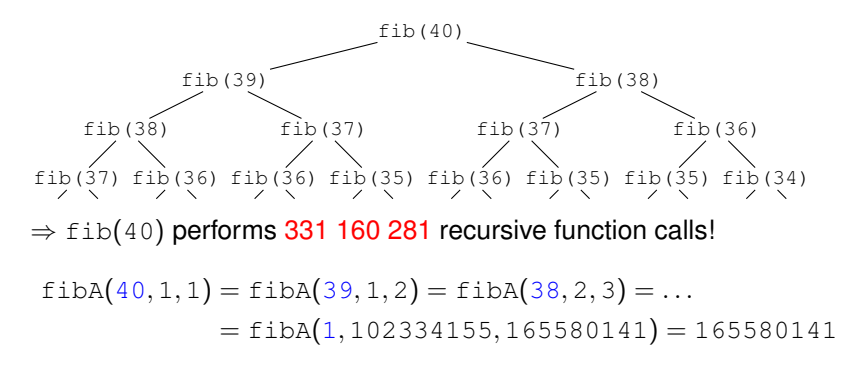

 $\Rightarrow$  fibA(40, 1, 1) performs only 39 recursive function calls.

 $4$  ロ }  $4$   $6$  }  $4$   $3$  }  $4$ 

## Functional programming languages Short history

1955: John McCarthy (MIT): proposed the study of Artificial Intelligence (AI): "the science and engineering of making intelligent machines."

- Inventor of Lisp  $(1958)$  = first language with notable functional programming capabilities
	- Second oldest high-level programming language–only Fortran is 1 year older (from 1957)
	- Both Fortran and Lisp are in widespread use today
	- **Lisp** stands for **Lis**t **p**rocessing: linked lists are the main data structure, used to represent both source code (programs) and data.
	- Lists were used mainly for algebraic processing in AI
	- Other data types (besides lists): numbers and symbols

4 ロ ) (何 ) (日 ) (日 )

 $2Q$ 

• Initially, Lisp was not standardized: many people developed their own versions of Lisp (a.k.a.Lisp dialects)  $\Rightarrow$  standardization became necessary.

There are 2 main dialects of Lisp, standardized and in widespread use:

**1** Common Lisp: industrial standard developed by the Lisp community to combine the features from earlier Lisp dialects; became an ANSI standard in 1994

• Huge, multi-paradigm programming language

<sup>2</sup> Scheme: a Lisp dialect developed at MIT for instructional use; became an IEEE standard in 1990 (IEEE 1990), and was recently renamed to RACKET

• Small, modular, easy-to-learn programming language

K ロ ⊁ K 何 ≯ K ヨ ⊁ K ヨ ⊁

つへへ

We will practice functional programming in RACKET

- The first FP languages were strict: Lisp (1958), Common Lisp, Scheme, etc. Also, most FP languages developed afterwards are strict.
- Lazy FP languages emerged much later: SASL (1972), KRC (1981), Miranda (1985), Lazy ML, etc.
- Haskell (1987) emerged from an effort to standardize the lazy FP languages.

We will practice functional programming in HASKELL

K ロ ⊁ K 何 ≯ K ヨ ⊁ K ヨ ⊁

Racket, and all dialects of Lisp, use a weird syntax to write expressions, called fully parenthesised syntax. For example:

- Instead of  $f(v_1, \ldots, v_n)$  we write  $(f(v_1, \ldots, v_n))$
- **o** Instead of if *cond* then *branch*<sub>1</sub> else *branch*<sub>2</sub> we write (if cond **branch**<sub>1</sub> **branch**<sub>2</sub>)

etc.

Haskell requires the usage of parentheses only for two purposes: (1) to disambiguate the order of operator application (e.g., in arithmetic expressions), and (2) to build tuples (a composite datatype). For example:

• Instead of  $f(v_1, \ldots, v_n)$  we write  $f(v_1, \ldots, v_n)$ 

イロン イ押ン イヨン イヨン 一重

Most functional languages (including Racket) are strict:

Whenever we evaluate a function call, we first evaluate all function arguments to values, and then call the function with the values of the arguments:

EXAMPLE:

(+ (/ 4 (− 3 1)) (∗ 2 5)) = (+ (/ 4 2) (∗ 2 5)) = (+ 2 (∗ 2 5)) = (+ 2 10) = 12

Sometimes, argument evaluation is useless:

 $(*)$  0 (/ (– (sqrt (–17 1)) (– 3 1)))) = 0

The evaluation of red argument is time-consuming and useless

- Lazy functional languages evaluate only needed arguments
	- Representative language: Haskell (standardized in 1990)

イロト イ押 トイヨ トイヨ トーヨー

 $2990$ 

A strict functional programming language: the entire language is built on top of a few primitive operations for list manipulation.

- enormous volume of educational material which created for it.
- Easy to get.

Easiest way to interact with Racket, is via DrRacket  $=$  widely used IDE among introductory Computer Science courses that teach Scheme or Racket

- Freely available for all major platforms: Windows, MacOS, UNIX, Linux with X Window system
- Recommended textbooks:
	- "Structure and Interpretation of Computer Programs", arguably the best textbook about functional programming.
	- "How to Design Programs" (from http://www.htdp.org)

4 ロ ) (何 ) (日 ) (日 )

# More about strict functional programming

and Racket, in particular

- Every expression is evaluates to a value, by a stepwise process called reduction.
- Values are expressions that evaluate to themselves.
	- Can be primitive or composite
	- A **function expression** is evaluated to a function object
- Racket is dynamically typed:
	- We don't have to declare the types of variables, functions, etc.
	- The interpreter computes the types of expressions at runtime.
- $\bullet$  Type = set of values with common properties.
	- type checking is performed at runtime, and can raise runtime type errors.

4 ロ ) (何 ) (日 ) (日 )

## What is Haskell?

A lazy functional language created in the 1980's by a committee of academicians:

- Functional Functions are first-class citizens: they are values which can be used as any other sort of value.
	- Lazy: Computation = evaluation of expressions using lazy evaluation
		- expressions are not evaluated until their results are actually needed
	- Pure: Expressions are referentially transparent:
		- o no side effects
		- calling the function with same inputs produces the same output every time

不思う 不思う し

÷.

 $2990$ 

Statically typed: every expression has a type, which is checked at compile-time. Programs with type errors will not run because they will not even compile.